## **Continuous and Ubiquitous Sharing via SeedMe.org**

Nearly all scientific computation and analysis create intermediate results. These results are of vital importance as they form the basis for possible next steps. Timely, sharing of these results is essential for many researchers working as a team. However, current methods of sharing results are neither straightforward nor elegant.

**SeedMe (Stream encode explore disseminate My experiments)** is a platform-asa-service infrastructure where users may ubiquitously access and continuously share results (including ad hoc results) and reusable components of their research within and outside their community. One core focus of SeedMe is to promote accessibility of preliminary and sometimes ephemeral content, which is vital to efficient and successful work. Our goal is to foster **rapid assessment, iteration, communication and dissemination of research** by seamless seeding of your results that is ubiquitously accessible on many devices.

This tutorial will provide a hands-on session showing how the SeedMe.org infrastructure may be leveraged to share results continuously and ubiquitously from disk to device. Users will be able to apply the method learned in this tutorial in their own research.

**Level**: Beginner

## **Recommended setup for attendees**:

- A) Python 2.7.x or 2.6.x or 3.x.x installed on attendee's computer. Python knowhow is not required.
- B) Curl executable http://curl.haxx.se (Optional)
- C) We will provide test accounts, but attendees are encouraged to register at http://www.seedme.org (Optional)

**SeedMe Features:** Following page

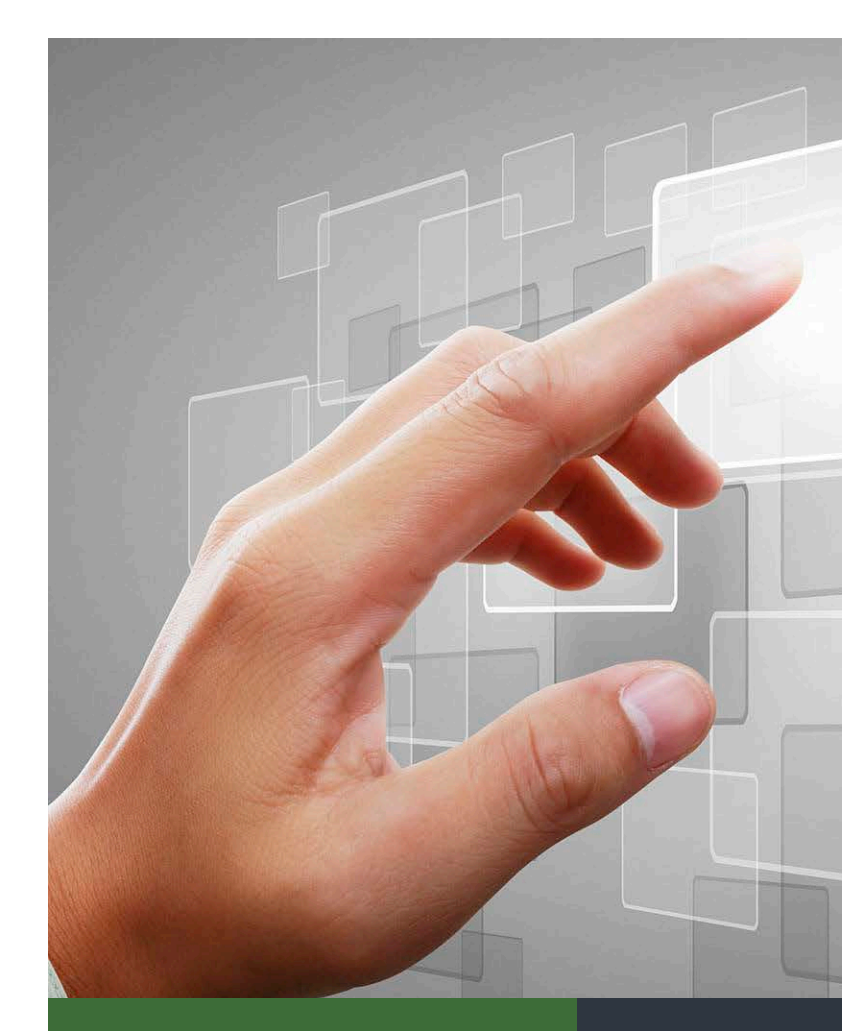

Seedme Your results *O* from disk to device

## FEATURES

- Quickly and securely create collections comprised of meta data, text, documents, plots, images, and videos in one convenient location
- Share collections using public, private, or group permissions
- Update collections as often as needed. For example add a collection ticker which collects periodic information about experiment or simulation progress
- Quickly create videos from image sequences at desired frame rate and native resolution. Download videos at native resolution or view on the Web as best fit among 1:1, 4:3, or 16:9 aspect ratios
- Integrate with your scientific workflow via REST using shell or Python scripts and share results with your wider community

## **Access collections on the Web via phone, tablet, or computer**

- **2** Tired of searching email attachments for experiment **or** simulation results?
- **9** Tired of checking simulation or microscope scan progress **by looking at file system?**
- ? **Tired&of&encoding or transcoding videos to work on all devices?**
- **P** Tired of wasting days of **research time to share your visualization results?**

Introducing **SeedMe.org** – a free infrastructure geared for research and researchers which enables access to your results from disk to device anywhere, anytime. A hasslefree and secure way to share analysis results within and outside your research group.

Signup at **www.seedme.org** to get notified when SeedMe.org goes live in early 2014.

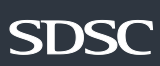

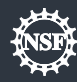